家庭におけるタブレット端末のwi-fi設定手順①

※1~4年生はipad、5~6年生はWindowsタブレットになります。(一部例外の場合があります。) ※wi-fiにつなげなくても通信できるタブレットがありますが、必ず家庭のwi-fiにつなげてください。

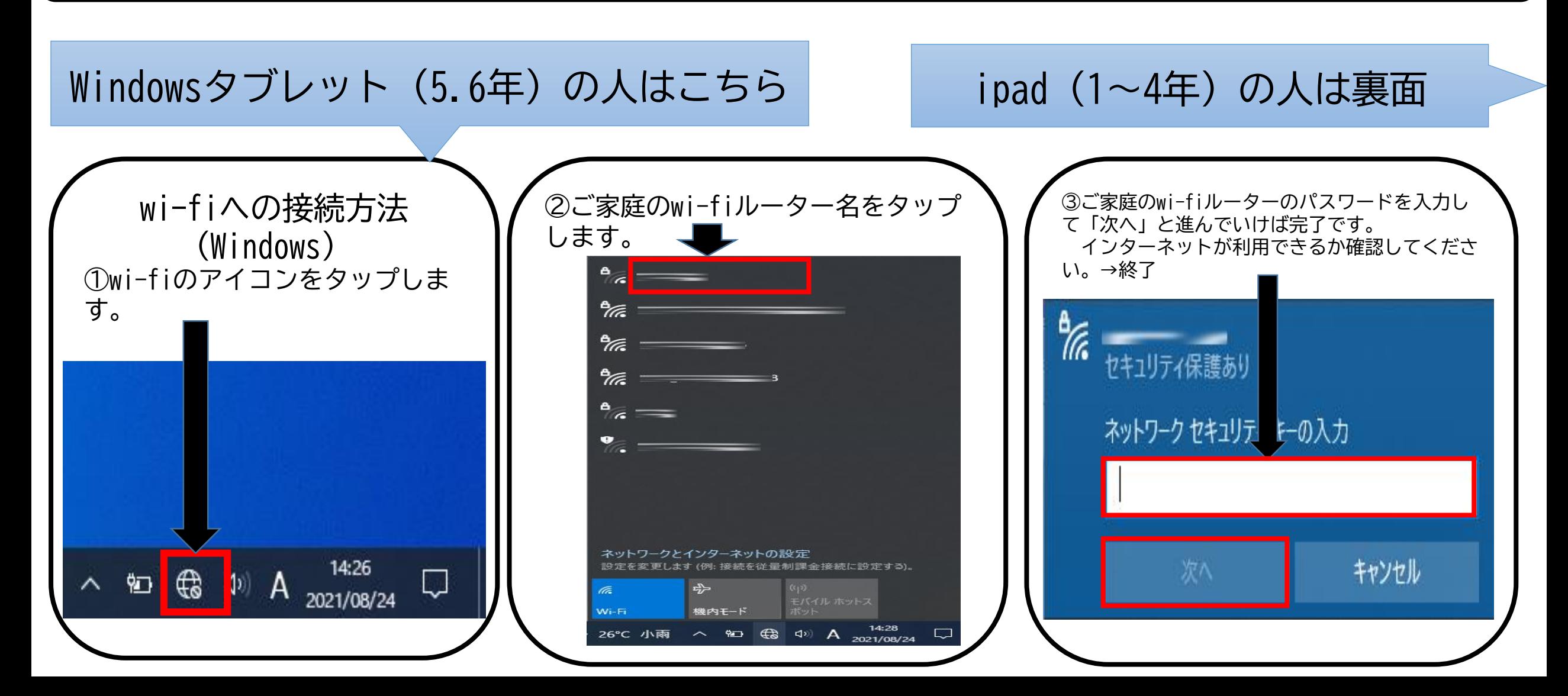

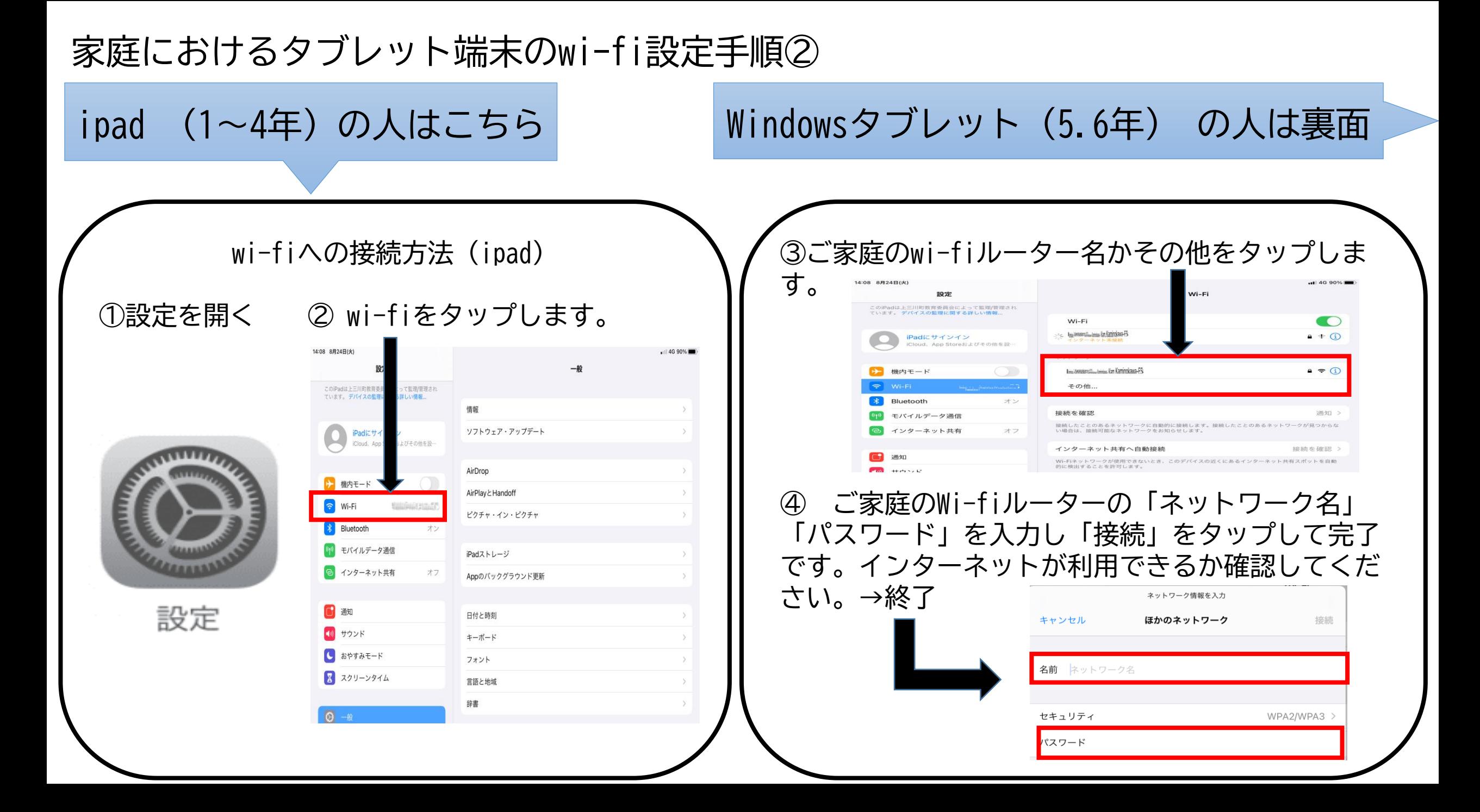